# Package 'REMLA'

May 11, 2024

<span id="page-0-0"></span>Title Robust Expectation-Maximization Estimation for Latent Variable Models

Version 1.1

Date 2024-04-18

Description Traditional latent variable models assume that the population is homogeneous, meaning that all individuals in the population are assumed to have the same latent structure. However, this assumption is often violated in practice given that individuals may differ in their age, gender, socioeconomic status, and other factors that can affect their latent structure. The robust expectation maximization (REM) algorithm is a statistical method for estimating the parameters of a latent variable model in the presence of population heterogeneity as recommended by Nieser & Cochran (2023) [<doi:10.1037/met0000413>](https://doi.org/10.1037/met0000413). The REM algorithm is based on the expectation-maximization (EM) algorithm, but it allows for the case when all the data are generated by the assumed data generating model.

License GPL  $(>= 3)$ 

URL <https://github.com/knieser/REM>

**Depends**  $R$  ( $>= 4.0$ ), GPArotation, geex Imports stats Encoding UTF-8 RoxygenNote 7.2.3 **Suggests** knitr, lavaan, rmarkdown, test that  $(>= 3.0.0)$ Config/testthat/edition 3 VignetteBuilder knitr NeedsCompilation no Author Bryan Ortiz-Torres [aut, cre], Kenneth Nieser [aut] (<<https://orcid.org/0000-0001-6003-1296>>) Maintainer Bryan Ortiz-Torres <bortiztorres@wisc.edu> Repository CRAN

Date/Publication 2024-05-11 19:03:14 UTC

## <span id="page-1-0"></span>R topics documented:

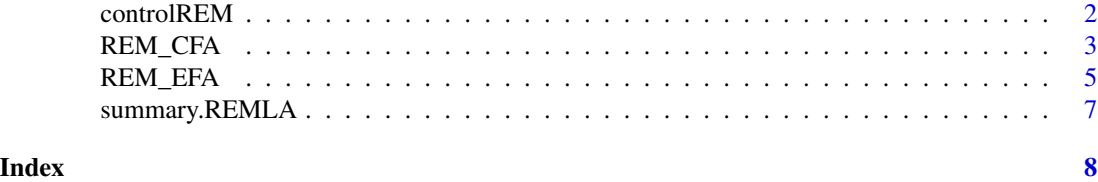

controlREM *Control parameters for REM package*

#### Description

Control parameters for REM package

### Usage

```
controlREM(
  steps = 25,
 tol = 1e-06,maxiter = 1000,min\_weights = 1e-30,
 max\_ues = 0.3,
 chk_{gamma} = 0.9,
 n = 20000
)
```
#### Arguments

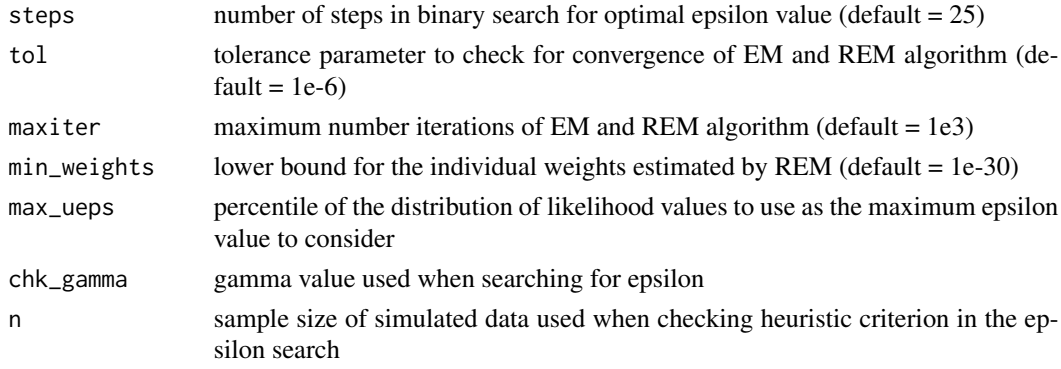

#### Value

control parameters used in the REM package (steps, tol, maxiter, min\_weights, ueps, n).

### Author(s)

Bryan Ortiz-Torres (bortiztorres@wisc.edu); Kenneth Nieser (nieser@stanford.edu)

#### <span id="page-2-0"></span>REM\_CFA 3

#### References

Nieser, K. J., & Cochran, A. L. (2021). Addressing heterogeneous populations in latent variable settings through robust estimation. Psychological Methods.

#### See Also

[REM\\_EFA\(\)](#page-4-1), [REM\\_CFA\(\)](#page-2-1)

<span id="page-2-1"></span>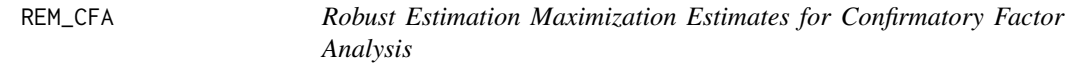

#### Description

This function uses the robust expectation maximization (REM) algorithm to estimate the parameters of a confirmatory factor analysis model as suggested by Nieser & Cochran (2021).

#### Usage

REM\_CFA(X, delta = 0.05, model = NA, ctrREM = controlREM())

#### Arguments

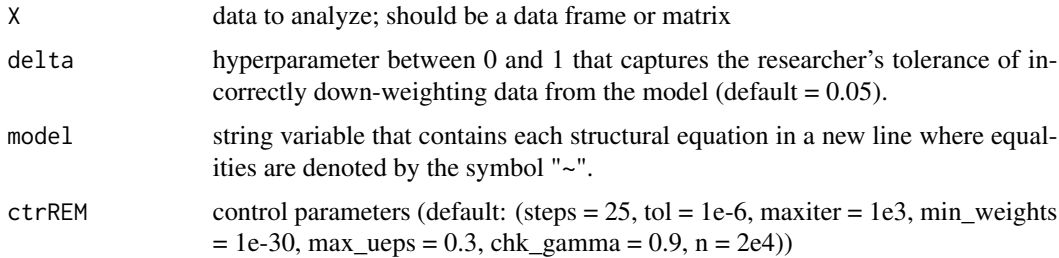

#### Value

REM\_CFA returns an object of class "REM". The function [summary\(\)](#page-0-0) is used to obtain estimated parameters from the model. An object of class "REM" in Confirmatory Factor Analysis is a list of outputs with four different components: the matched call (call), estimates using traditional expectation maximization (EM\_output), estimates using robust expectation maximization (REM\_output), and a summary table (summary\_table). The list contains the following components:

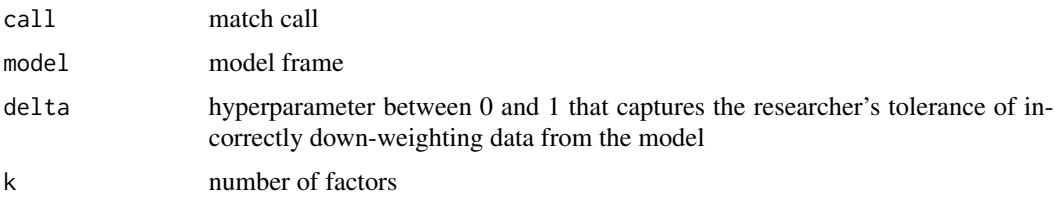

<span id="page-3-0"></span>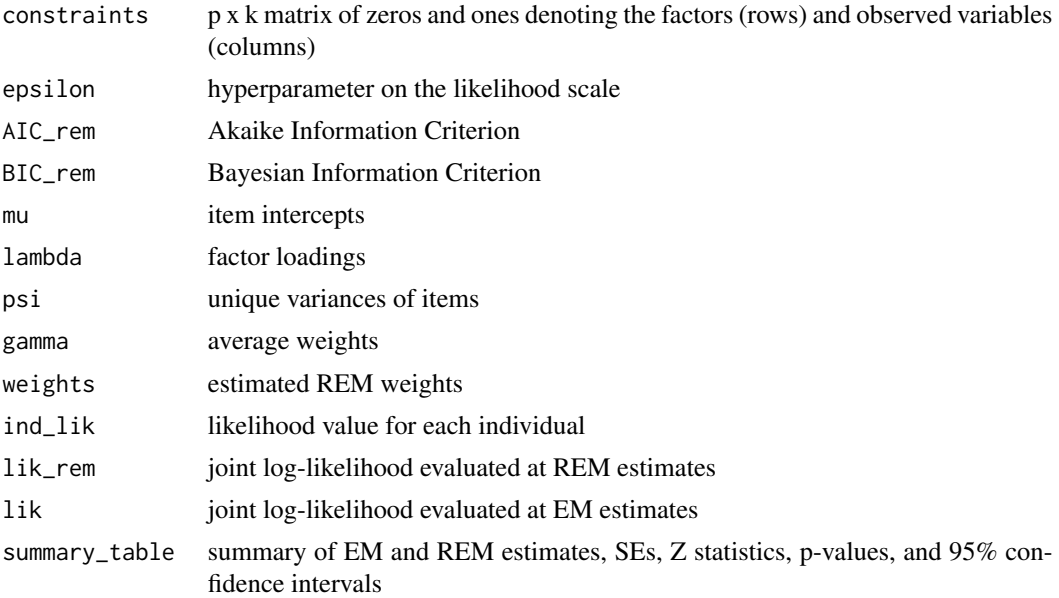

#### Author(s)

Bryan Ortiz-Torres (bortiztorres@wisc.edu); Kenneth Nieser (nieser@stanford.edu)

#### References

Nieser, K. J., & Cochran, A. L. (2021). Addressing heterogeneous populations in latent variable settings through robust estimation. Psychological Methods.

#### See Also

[REM\\_EFA\(\)](#page-4-1), [summary.REMLA\(\)](#page-6-1)

#### Examples

```
# Creating latent model
library(lavaan)
library(GPArotation)
df <- HolzingerSwineford1939
data = df[, -c(1:6)]model <- "Visual =~x1 + x2 + x3Textual =~x4 + x5 + x6Speed = x7 + x8 + x9"# Modeling Confirmatory Factor Analysis
model_CFA = REM_CFA(X = data, delta = 0.05, model = model)summary(model_CFA)
```
<span id="page-4-1"></span><span id="page-4-0"></span>

#### Description

This function uses the robust expectation maximization (REM) algorithm to estimate the parameters of an exploratory factor analysis model as suggested by Nieser & Cochran (2021).

#### Usage

 $REM_EFA(X, k_{range}, delta = 0.05, rotation = "oblimin", ctrREM = controlREM())$ 

#### Arguments

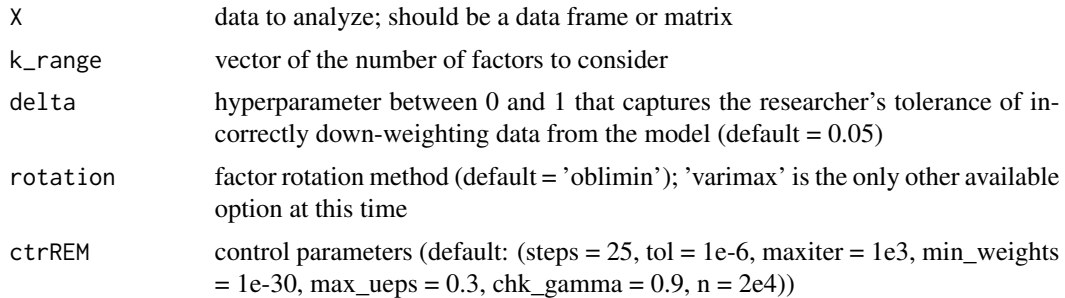

#### Value

REM\_EFA returns an object of class "REM". The function [summary\(\)](#page-0-0) is used to obtain estimated parameters from the model. An object of class "REM" in Exploratory Factor Analysis is a list of outputs with four different components for each number of factor: the matched call (call), estimates using traditional expectation maximization (EM\_output), estimates using robust expectation maximization (REM\_output), and a summary table (summary\_table). The list contains the following components:

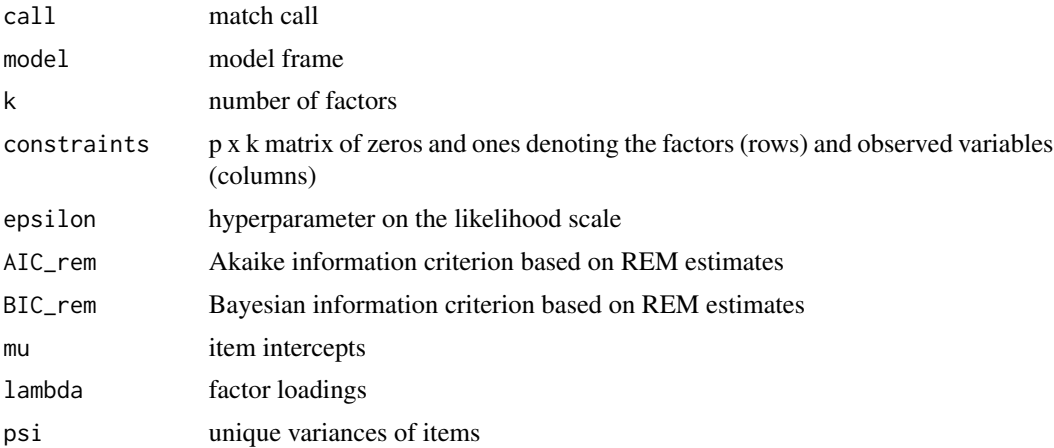

<span id="page-5-0"></span>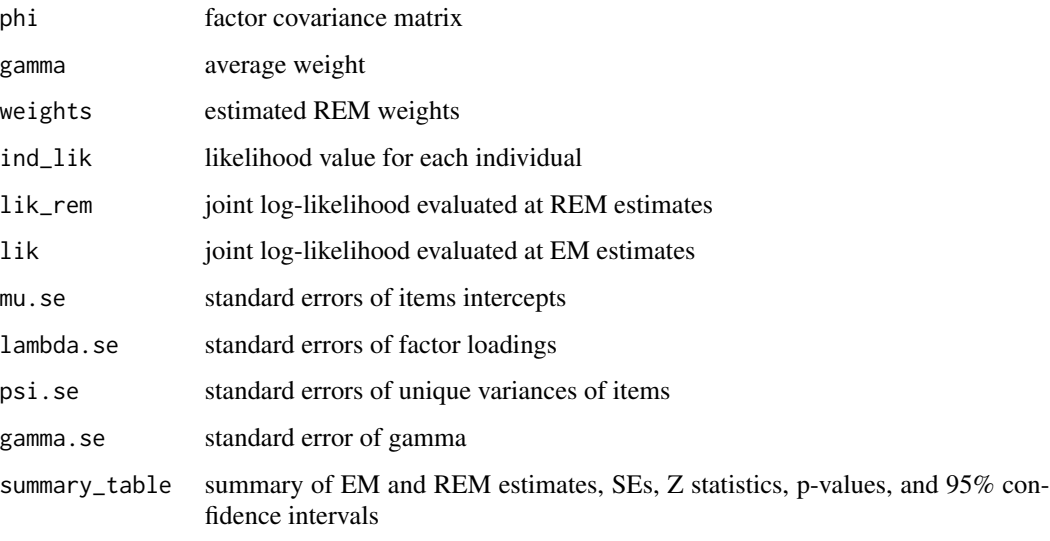

The summary function can be used to obtain estimated parameters from the optimal model based on the BIC from the EM and REM algorithms.

#### Author(s)

Bryan Ortiz-Torres (bortiztorres@wisc.edu); Kenneth Nieser (nieser@stanford.edu)

#### References

Nieser, K. J., & Cochran, A. L. (2021). Addressing heterogeneous populations in latent variable settings through robust estimation. Psychological Methods.

### See Also

[summary.REMLA\(\)](#page-6-1) for more detailed summaries, [oblimin\(\)](#page-0-0) and [varimax\(\)](#page-0-0) for details on the rotation

#### Examples

```
# Modeling Exploratory Factor Analysis
library(lavaan)
library(GPArotation)
df <- HolzingerSwineford1939
data = df[, -c(1:6)]model_EFA = REM_EFA ( X = data, k_{range} = 1:3, delta = 0.05)
summary(model_EFA)
```
<span id="page-6-1"></span><span id="page-6-0"></span>

#### Description

Summary method for class "REMLA".

#### Usage

## S3 method for class 'REMLA' summary(object, ...)

#### Arguments

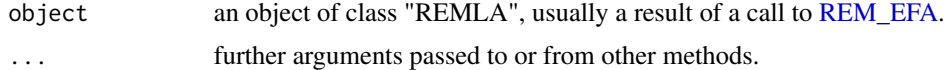

#### Value

The summary.REM function returns estimated parameters from the optimal model based on the BIC from the EM and REM algorithms.

Output include:

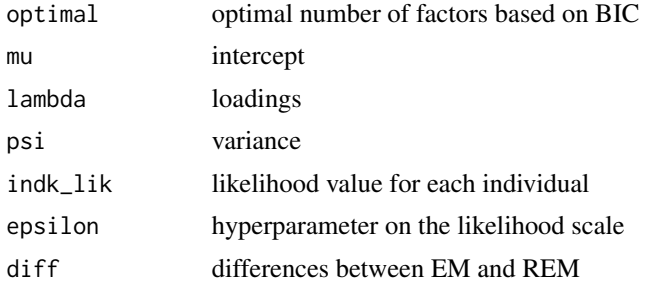

#### Author(s)

Bryan Ortiz-Torres (bortiztorres@wisc.edu); Kenneth Nieser (nieser@wisc.edu)

#### References

Nieser, K. J., & Cochran, A. L. (2021). Addressing heterogeneous populations in latent variable settings through robust estimation. Psychological Methods.

#### See Also

the model fitting function [REM\\_EFA\(\)](#page-4-1), [summary\(\)](#page-0-0).

# <span id="page-7-0"></span>Index

controlREM, [2](#page-1-0) oblimin(), *[6](#page-5-0)* REM\_CFA, [3](#page-2-0) REM\_CFA(), *[3](#page-2-0)* REM\_EFA, [5,](#page-4-0) *[7](#page-6-0)* REM\_EFA(), *[3,](#page-2-0) [4](#page-3-0)*, *[7](#page-6-0)* summary(), *[3](#page-2-0)*, *[5](#page-4-0)*, *[7](#page-6-0)* summary.REMLA, [7](#page-6-0)

summary.REMLA(), *[4](#page-3-0)*, *[6](#page-5-0)*

varimax(), *[6](#page-5-0)*